# AutoCAD Crack With Keygen [Mac/Win]

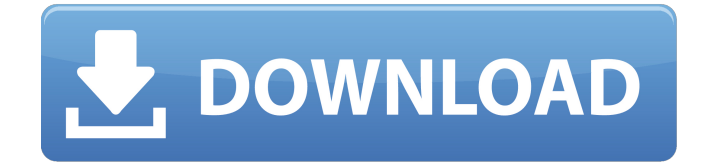

## **AutoCAD Crack + With Serial Key Free [Latest] 2022**

Sketchbook While the name may make it sound like a drawing program, a sketch is simply a visual drawing with no engineering or design intent. Working drawings Sketches are not full-size, engineering drawings. The smallest one that you can create with AutoCAD is 1/2" x 1" (about 1.5cm x 2.5cm). Such a drawing is called a "sketchbook," and it's most commonly used to provide a quick visual reference when designing. For that purpose, sketches are very useful. AutoCAD's ability to open and edit sketches makes it possible to create and manipulate many "working drawings" based on sketches. A working drawing is simply an "object" within a larger drawing. With a sketchbook open, you can create a sketch, then create another drawing using that sketch, and so on. After creating and editing sketches and working drawings, you may want to turn a sketch or working drawing into an engineering drawing or other type of design. Drawings AutoCAD's ability to open and edit other drawings also makes it possible to "flip" or "mirror" a sketch and use it to create a drawing. (See the box "Drawing from Sketch" for more about that.) A "sketchbook" is really just a collection of linked drawings. When you open a sketchbook and view its contents, you see the individual drawings within it. You can place a sketchbook on the screen, edit it, and even resize it. If you're working with drawings in another sketchbook and want to view the sketches within that sketchbook, then you must display that sketchbook. Multi-Sketchbooks If you work with multiple sketchbooks, you may also want to arrange the sketchbooks in a particular way to improve your workflow. For example, you might want to create and edit a number of designs, and then move all the sketches you created for a particular design to a single sketchbook. A sketchbook is essentially a type of collection of drawings, just like any other type of drawing collection. Like other collections of drawings, a sketchbook can also contain "models," or drawings based on a SketchUp model. (See the box "Use SketchUp in AutoCAD," later in this article.) Sketchbooks When you open a

### **AutoCAD Free [Win/Mac]**

AutoCAD For Windows 10 Crack is a very powerful and sophisticated 2D drawing program, initially designed to create architectural drawings, but rapidly becoming a general-purpose computer-aided drafting (CAD) application that is increasingly employed to create a wide range of other kinds of drawings, including mechanical, electrical, surveying, architectural, construction, and many more. AutoCAD also offers a number of image-editing and text-processing applications, and is used for 2D and 3D data acquisition and 3D printing. It supports both vector- and raster-based drawings, although AutoCAD 2016 introduced a significant update to the vector drawing tools, bringing the features of this program to more closely resemble that of Illustrator. Autocad is available in a variety of versions for different operating systems, including standalone, stand-alone installation, and with a 3D-modeling component. The licensing costs of AutoCAD vary depending on the user's location and whether or not they are using AutoCAD as a standalone program or in conjunction with Autodesk Revit. AutoCAD 2012 Add-ons also provide architectural design tools. The A360 Architecture toolset from Autodesk 3D cloud 3D modeling cloud was a cloud-based version of AutoCAD released on January 15, 2016. The A360 Architecture toolset is an extension of the Autodesk 3D cloud model repository. On January 16, 2016, Autodesk released AutoCAD 2D Cloud from the cloud with the new cloud capabilities. It is similar to AutoCAD 2D which was released on March 9, 2015. On March 6, 2017, Autodesk announced AutoCAD Architecture that is the first 3D modeling software to include an integrated design flow from conceptual design to building design to construction. It brings together high-performance building design, construction and optimization into a single software toolset. AutoCAD Architecture AutoCAD Architecture is a general purpose architectural drafting application that was first released in 2014 and is a native 64-bit application available for Windows, macOS and Linux. The 3D modeling component, known as the A360 Architecture Cloud, was released on January 15, 2016 and was a cloud based version of AutoCAD Architecture. A 360° cloud-based version of AutoCAD Architecture was released on March 6, 2017. Awards In 2003, Autodesk was named

"Fastest Growing Company in Technology" by Fortune magazine. ca3bfb1094

### **AutoCAD With License Key**

Open Autocad and create a new drawing file. You can use the default viewport or use one of the 3D views: \* Viewport by default - Use this viewport for the 3D views. \* Perspective view - Use this viewport for the 3D views. \* Plan view - Use this viewport for the 2D views. Launch the drawing and open the 3D viewport by selecting it from the View menu and pressing P, or choosing View > Viewport > 3D > 3D View. Select the Sweep tool on the toolbar, and choose either the Sweep or Sweep Plane tool. ![Sweep tool, plane option] Press A to activate the Options palette, and open the Tool panel. Check the Flip button and pick the option Flip Plates Left/Right. Click the Options bar and choose Flip Repeats Left/Right, pick 0 on the Axis 1 radio box and check the Repeat box. Click the Options bar and choose Flip Repeats Top/Bottom, pick 0 on the Axis 2 radio box and check the Repeat box. Press Enter or click on the drawing. You can now select an edge of a polygon. ![Select a face] Start the 3D sweep by selecting Face B on the Viewport. ![Select a face] Move the sweep plane along the sweep path. ![Sweep plane] You will see the faces below the sweep plane repeat as if they were flipping. As the sweep plane is moved along the sweep path, the sides of the faces will rotate. If you hold down the Alt key when moving the sweep plane, you will see the faces flip on the axis of the plane. The faces can also be flipped on any axis, by choosing the axis from the top of the Options bar. ![Alt key] Keep moving the sweep plane along the sweep path and keep rotating the faces. ![Final result] It is not possible to move the Sweep or Sweep Plane beyond the polygon's edge. ![Out of bounds] Let's repeat the procedure for the faces on Face B. Hold down the Alt key when moving the sweep plane. ![Alt key and hold down] Move the sweep plane and watch the faces. ![Alt key and move] Continue moving

#### **What's New in the AutoCAD?**

The best way to control how CAD drawings look is with layer styles. But, you can't apply them to only one layer, and you often have to make changes to a drawing when it's made up of multiple layers. AutoCAD 2023 has a new capability: you can edit any style settings, including layer styles, for one layer or all layers in the drawing. To learn how to use this feature, watch the video: Getting Started with Layer Styles. Save and submit a drawing for a review. You can review a drawing and accept or reject it before sharing it with the customer. (video: 1:37 min.) Save time and improve productivity by sharing large blocks of drawing code with a group. You can now save your blocks, share the blocks and make changes in a shared drawing folder on your computer, and then apply the code to your drawings when you're ready to submit them to the customer. To learn how to set up shared blocks, watch the video: Sharing a Drawing Folder. Create reusable drawing components with arrays. (video: 0:30 min.) When you design components for AutoCAD, you have to draw each element separately. When you create an array of components, you can reuse the same drawing component for multiple parts. To learn more about arrays, watch the video: Arrays. The upgrade path to AutoCAD 2020 is seamless. AutoCAD customers who are using AutoCAD 2008, 2009 or 2010 can upgrade to AutoCAD 2020 using the Autodesk Upgrade Manager. The upgrade manager will update your AutoCAD installation to the latest AutoCAD 2020 version. For more information, visit the Autodesk Upgrade Manager website. AutoCAD Graphics for iPad app: Get access to the most up-todate AutoCAD Graphics for iPad app. The new app is free and includes the latest edition of AutoCAD Graphics. When you download the app, you automatically receive a discount for a free upgrade to the latest version of AutoCAD Graphics. (video: 6:13 min.) You can now preview the color and lighting of 2D-drawn lines, as well as the color and lighting of 3D faces, in the Inventor app on your iPad, iPhone and iPod touch. (video: 5:43 min.) Get the benefit of the auto-arrange feature in the drawing area of the Inventor app. (

### **System Requirements For AutoCAD:**

Minimum: OS: Windows 10 (64bit) Processor: Intel Core i5-6300HQ Memory: 6 GB RAM Graphics: NVIDIA GeForce GTX 660/AMD Radeon HD 7950 Storage: 5 GB available space Minimum:import React from'react'; import PropTypes from 'prop-types'; import './styles.scss'; import Button from 'components/Button'; import { withStyles } from '@material-ui/core/styles'; const styles =

<https://www.vclouds.com.au/autocad-20-1-crack-mac-win/> <https://mevoydecasa.es/autocad-23-1-crack-free-3/> [https://www.raven-guard.info/wp-content/uploads/2022/07/AutoCAD\\_Crack\\_\\_For\\_Windows\\_2022.pdf](https://www.raven-guard.info/wp-content/uploads/2022/07/AutoCAD_Crack__For_Windows_2022.pdf) <https://aliffer.com/wp-content/uploads/2022/07/kaffmil.pdf> <https://prachiudyog.com/index.php/2022/07/24/autocad-torrent-pc-windows-latest/> <https://trikonbd.com/autocad-crack-free-x64-3/> <https://www.olivegin.com/wp-content/uploads/2022/07/shinela.pdf> <https://www.oregonweednetwork.com/wp-content/uploads/2022/07/AutoCAD-71.pdf> [http://prayerandpatience.com/wp](http://prayerandpatience.com/wp-content/uploads/2022/07/AutoCAD_Crack___Activation_Code_With_Keygen_Free_Latest_2022.pdf)[content/uploads/2022/07/AutoCAD\\_Crack\\_\\_\\_Activation\\_Code\\_With\\_Keygen\\_Free\\_Latest\\_2022.pdf](http://prayerandpatience.com/wp-content/uploads/2022/07/AutoCAD_Crack___Activation_Code_With_Keygen_Free_Latest_2022.pdf) [https://integritysmallbusiness.com/wp](https://integritysmallbusiness.com/wp-content/uploads/2022/07/AutoCAD__License_Code__Keygen_Download_PCWindows.pdf)[content/uploads/2022/07/AutoCAD\\_\\_License\\_Code\\_\\_Keygen\\_Download\\_PCWindows.pdf](https://integritysmallbusiness.com/wp-content/uploads/2022/07/AutoCAD__License_Code__Keygen_Download_PCWindows.pdf) [https://evolutionbikes.it/wp-content/uploads/2022/07/AutoCAD\\_\\_Crack\\_Activator\\_Free\\_WinMac.pdf](https://evolutionbikes.it/wp-content/uploads/2022/07/AutoCAD__Crack_Activator_Free_WinMac.pdf) <http://www.b3llaphotographyblog.com/autocad-crack-lifetime-activation-code-free-download/> <https://momentsofjoys.com/2022/07/24/autocad-2020-23-1-download-pc-windows/> <https://castingcove.com/2022/07/autocad-24-2-crack-activation-key-free-download-x64> <https://vipfitnessproducts.com/autocad-20-0-crack-registration-code-pc-windows-latest-2022-2/> <http://www.delphineberry.com/autocad-2022-24-1-with-key-pc-windows-2022/> <https://www.meselal.com/autocad-20-0-crack-download-3/> <http://bookmanufacturers.org/wp-content/uploads/2022/07/jaereve.pdf> [https://libaco.nl/wp-content/uploads/2022/07/AutoCAD\\_Activation\\_Key\\_Free\\_Latest.pdf](https://libaco.nl/wp-content/uploads/2022/07/AutoCAD_Activation_Key_Free_Latest.pdf) <https://www.pickupevent.com/autocad-23-1-crack-activation-free-download-2022-latest/>